#### Scenario: Name

### Add process

Description

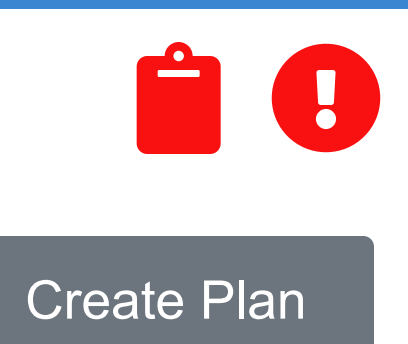

# Scenario: Create Documentation for Valueflows

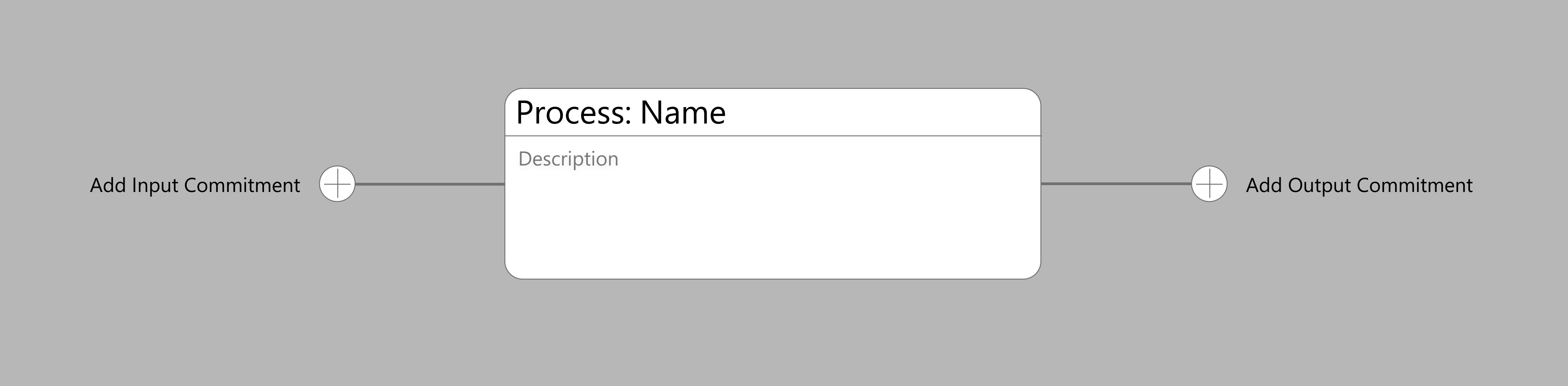

Currently our software is not documented. We need to create documentation and publish it to the website. We should also create a blog post and social media posts to publicize that information.

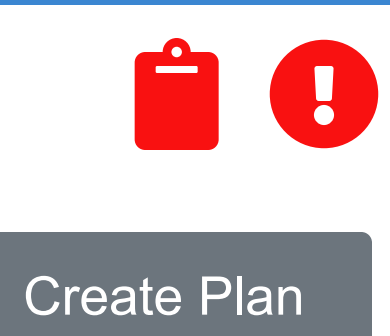

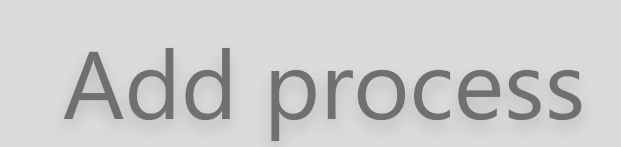

### Scenario: Create Documentation for Valueflows

Currently our software is not documented. We need to create documentation and publish it to the website. We should also create a blog post and social media posts to publicize that information.

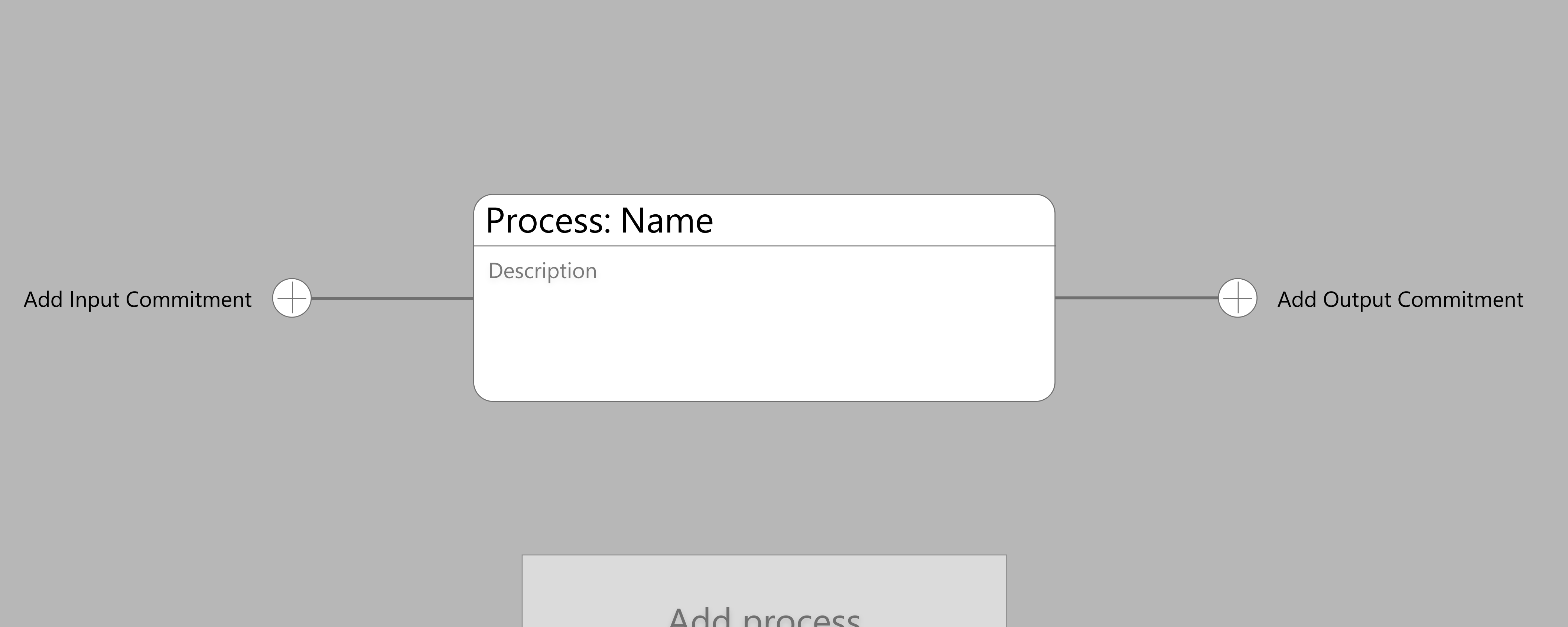

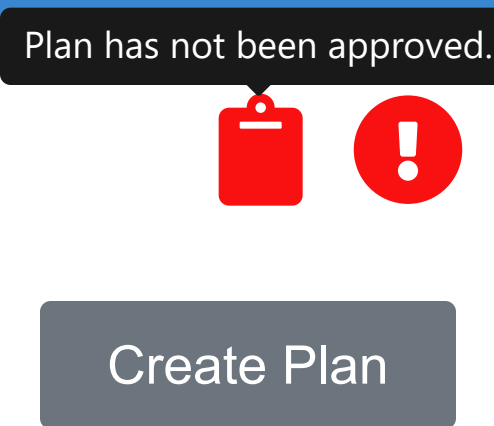

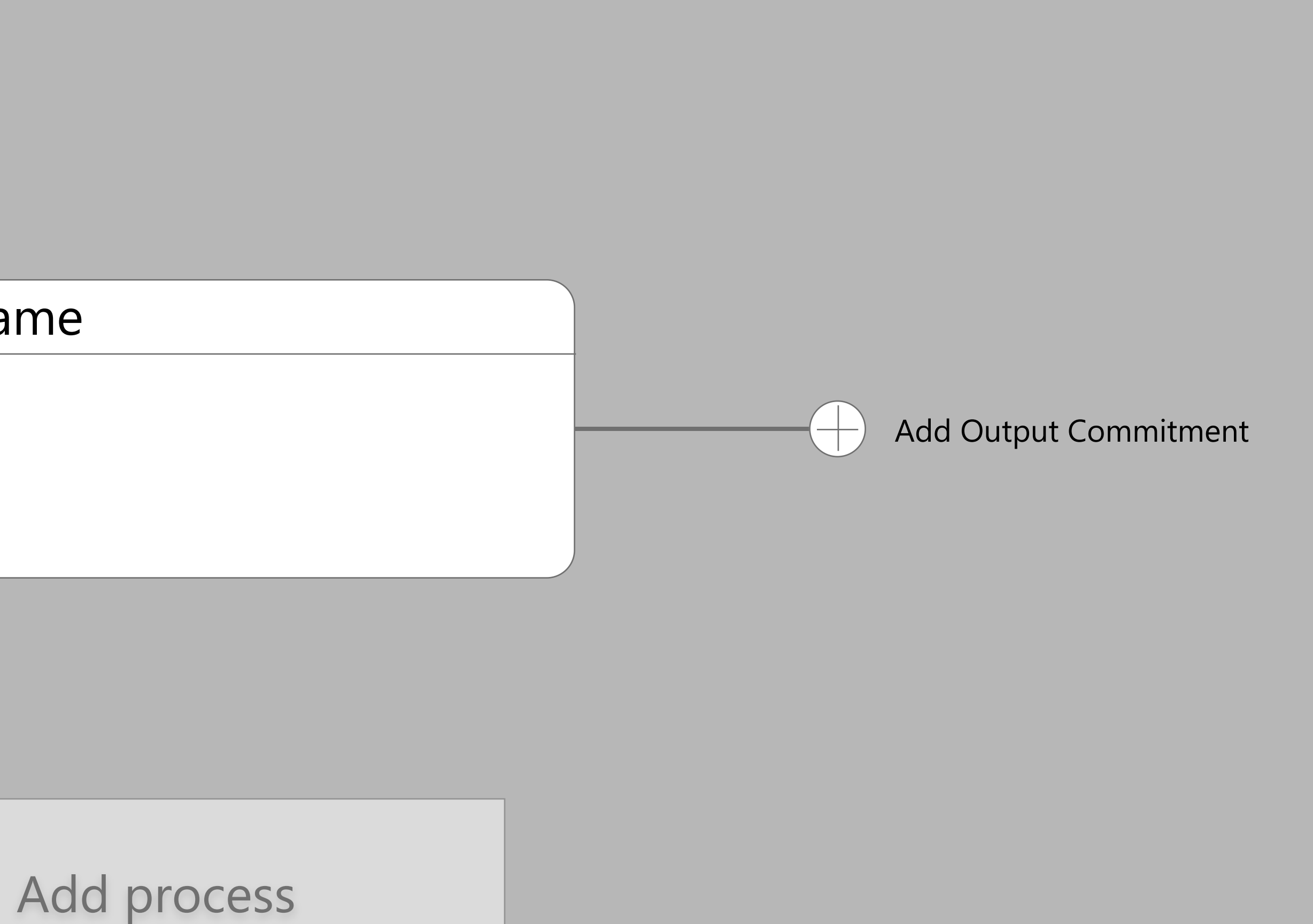

### Scenario: Create Documentation for Valueflows

Currently our software is not documented. We need to create documentation and publish it to the website. We should also create a blog post and social media posts to publicize that information.

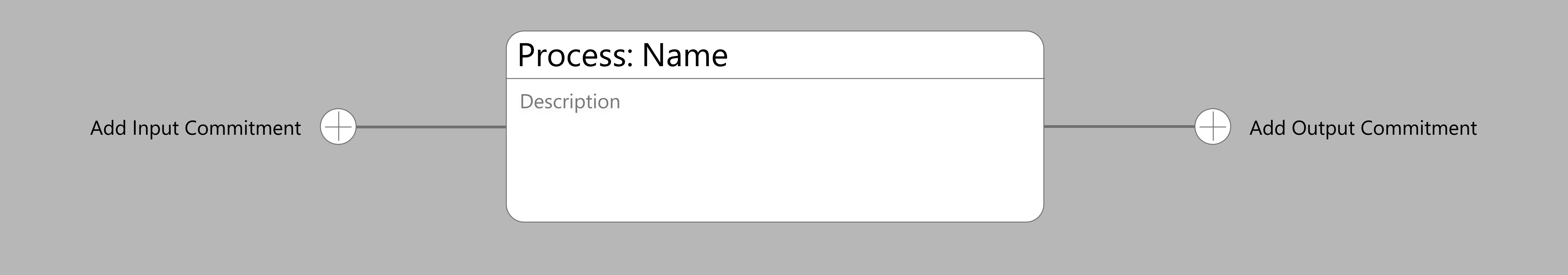

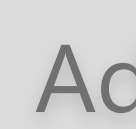

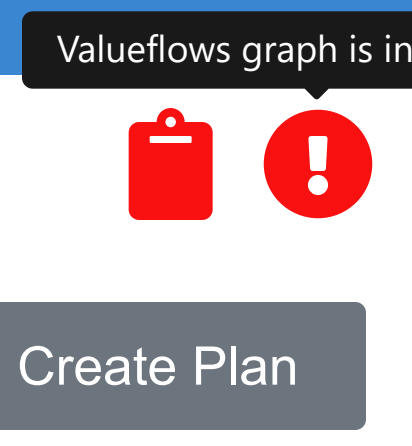

### Add process

# Scenario: Create Documentation for Valueflows

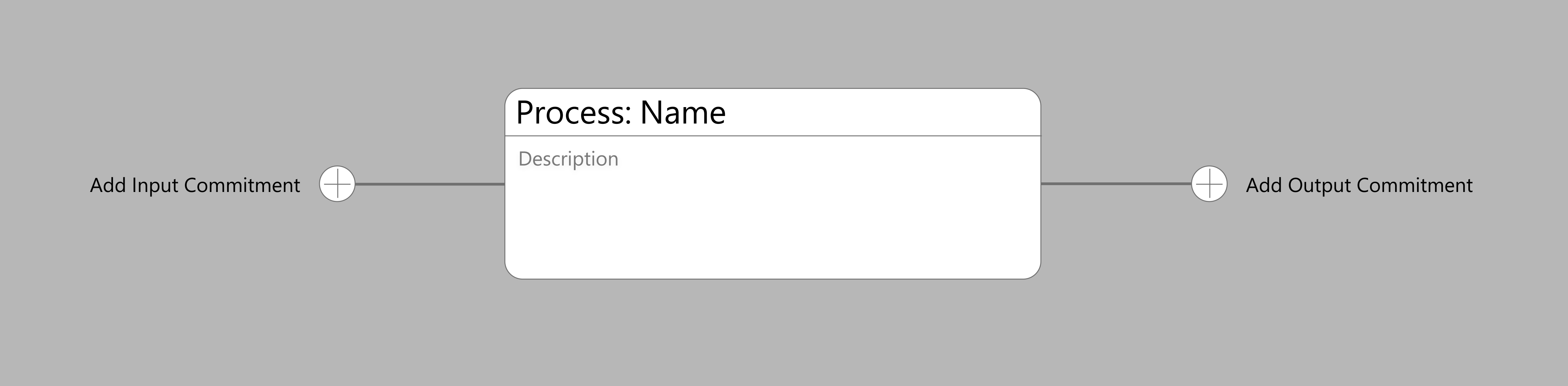

Currently our software is not documented. We need to create documentation and publish it to the website. We should also create a blog post and social media posts to publicize that information.

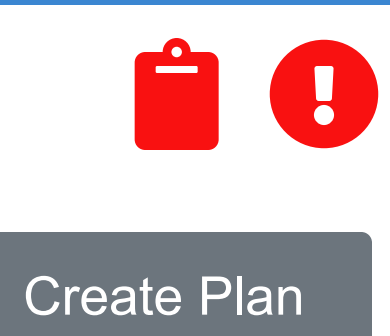

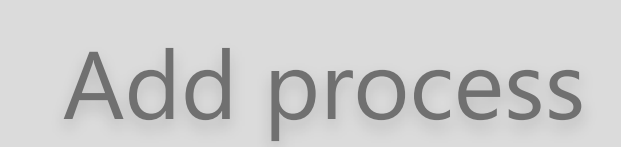

# Scenario: Create Documentation for Valueflows

Currently our software is not documented. We need to create documentation and publish it to the website. We should also create a blog post and social media posts to publicize that information.

The resource name can only be placed on an EconomicResource, which would be created as a placeholder, along with the Commitment and Process. However, it should also be possible to find an existing resource in the case of modifying or using an existing EconomicResource.

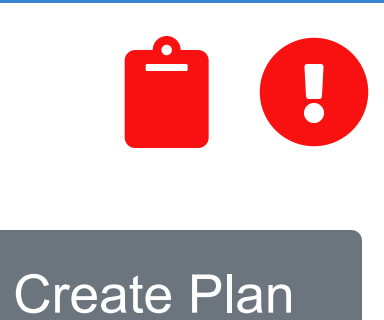

Confirm

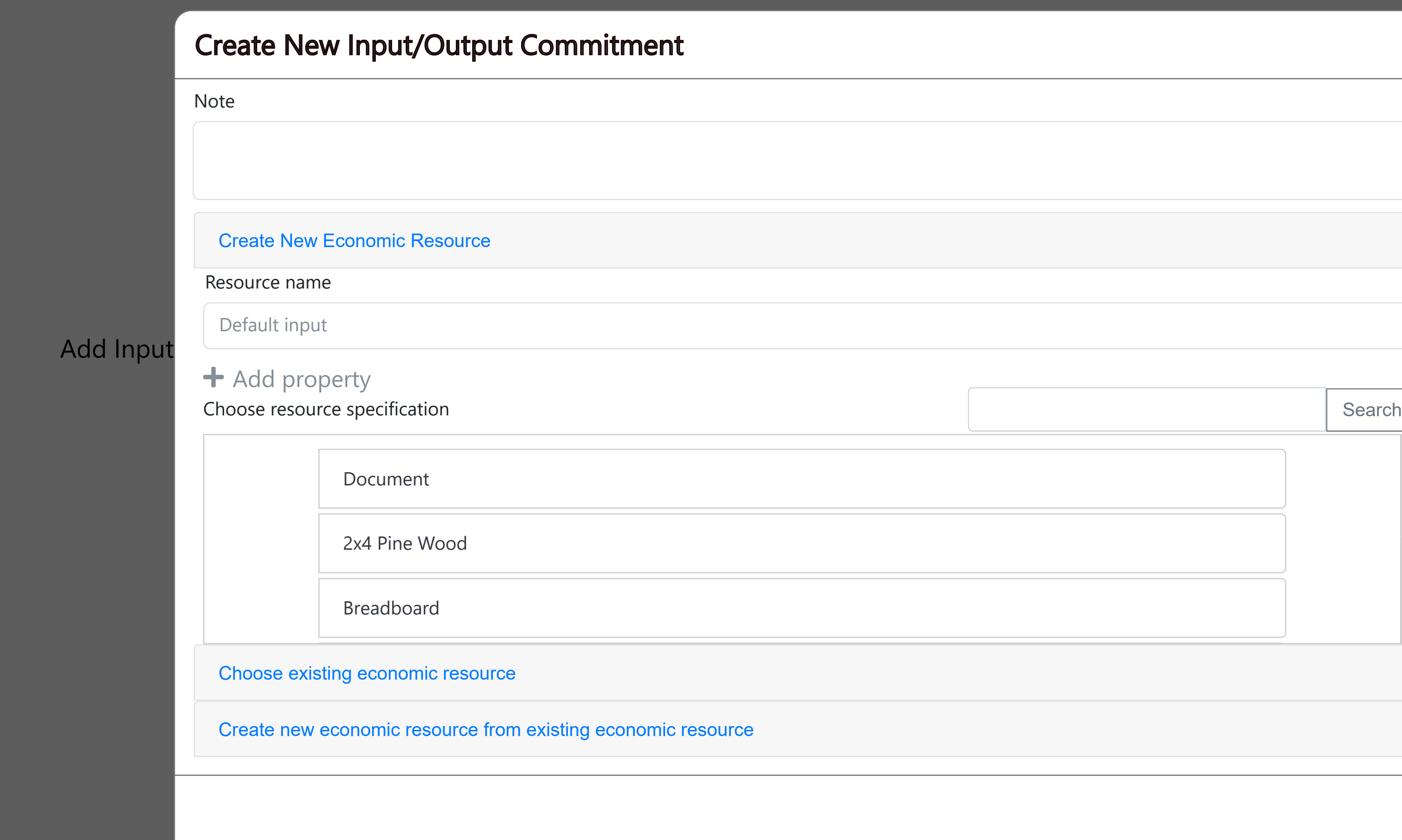

The additional properties could be used to refer to a blank Google doc or storage location for a new thing.

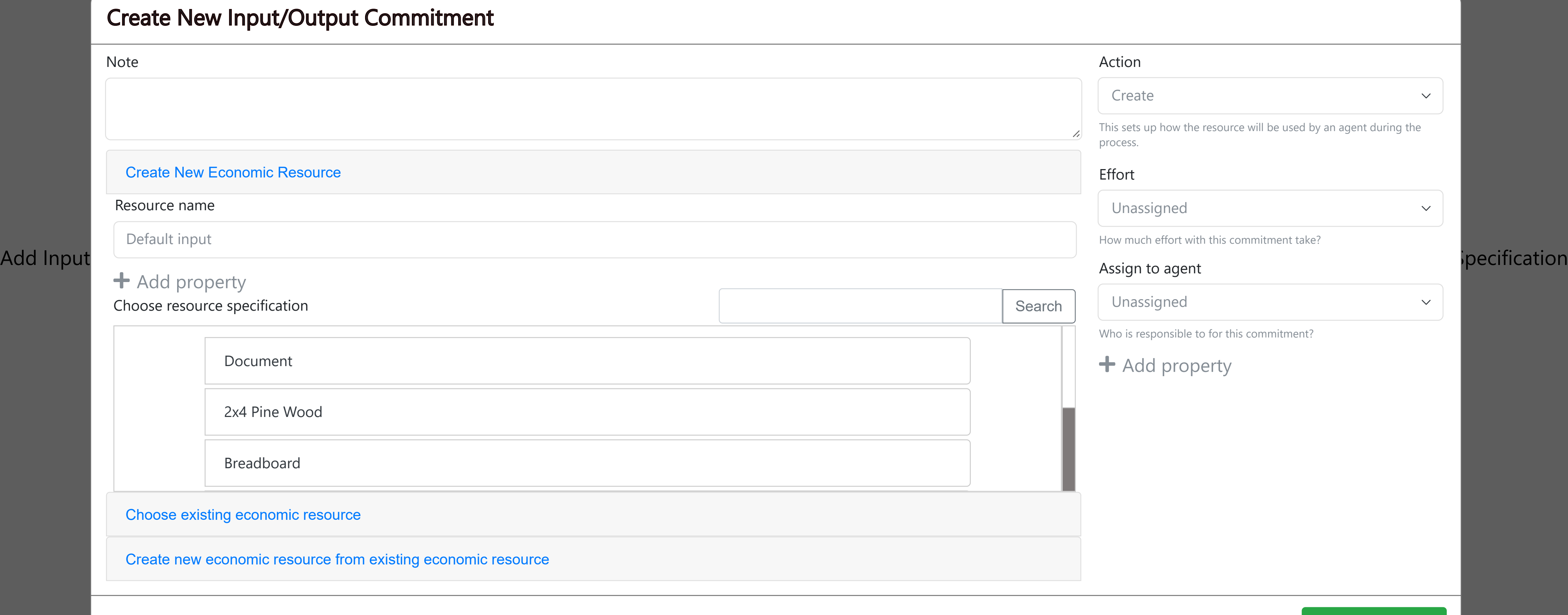

# Scenario: Create Documentation for Valueflows

Currently our software is not documented. We need to create documentation and publish it to the website. We should also create a blog post and social media posts to publicize that information.

The resource name can only be placed on an EconomicResource, which would be created as a placeholder, along with the Commitment and Process. However, it should also be possible to find an existing resource in the case of modifying or using an existing EconomicResource.

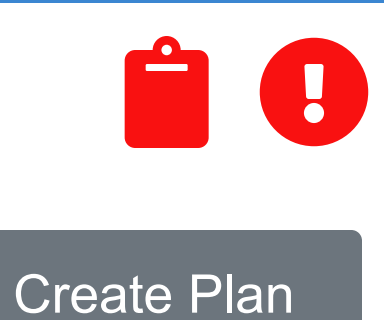

The additional properties could be used to refer to a blank Google doc or storage location for a new thing.

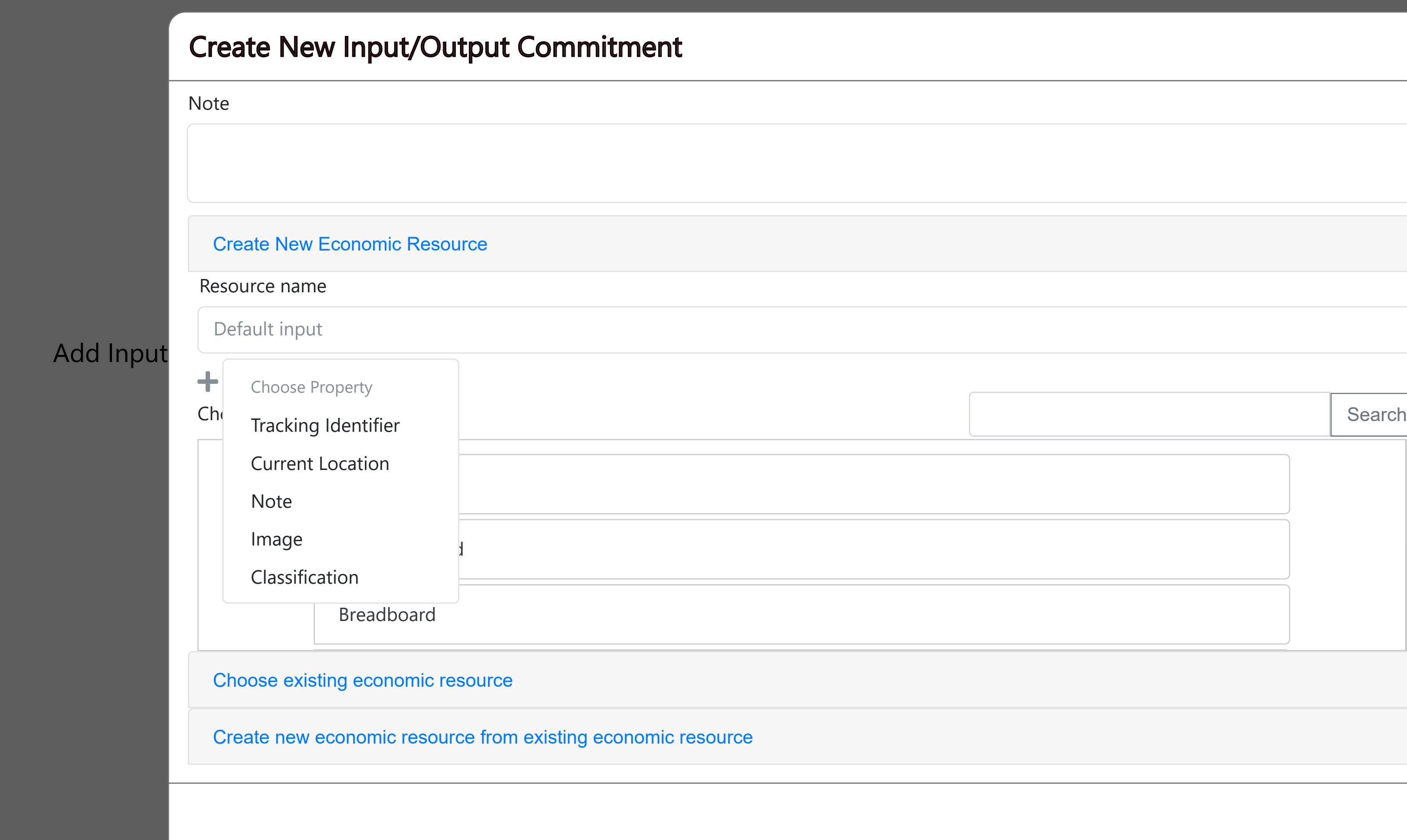

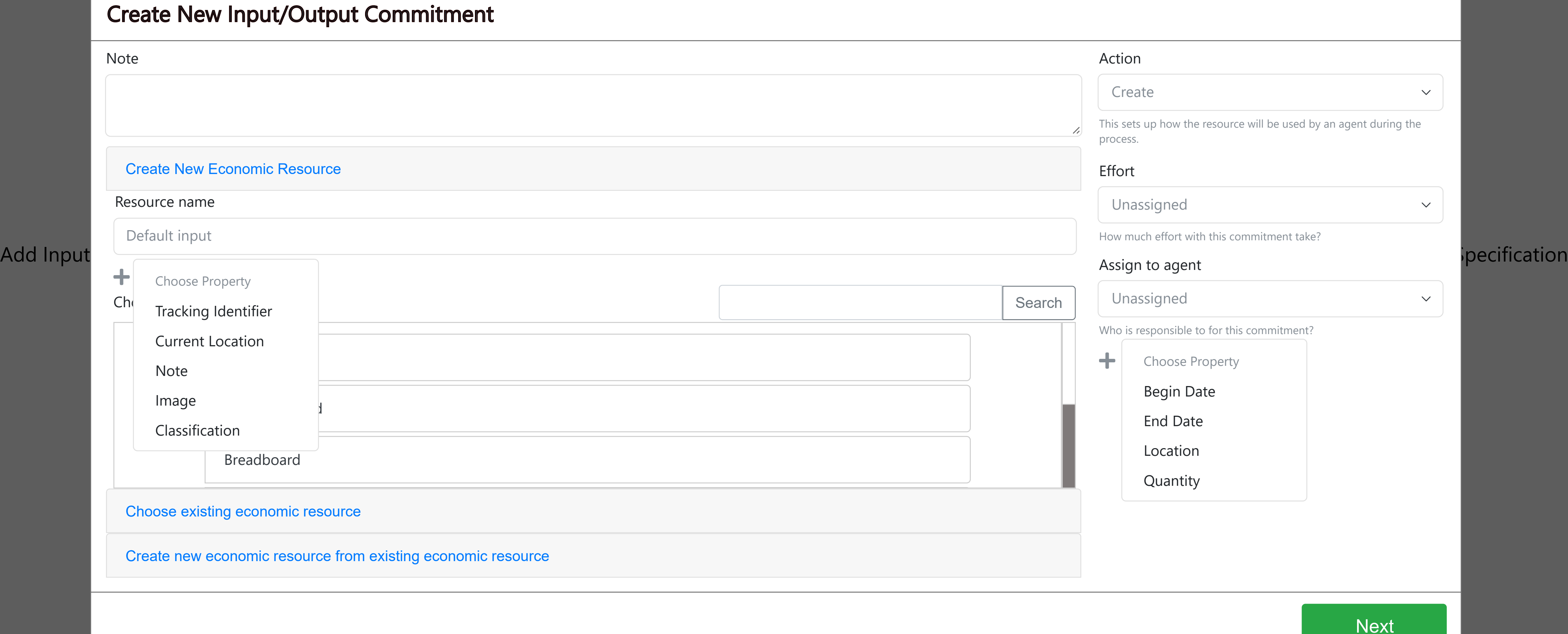

### Scenario: Create Documentation for Valueflows

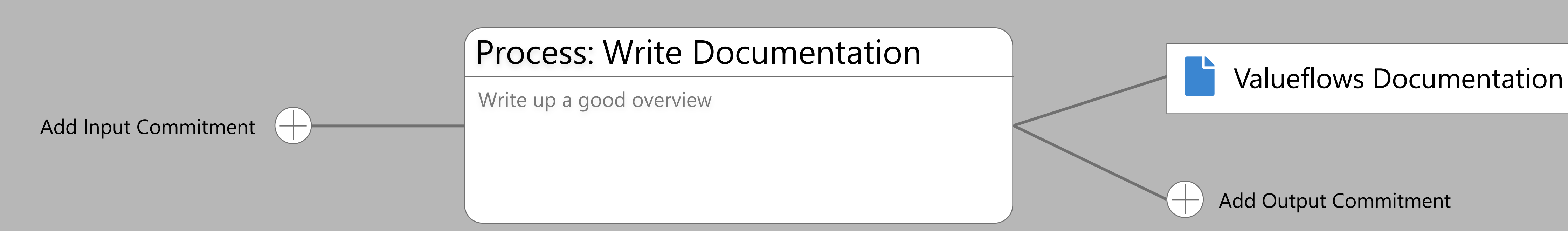

Currently our software is not documented. We need to create documentation and publish it to the website. We should also create a blog post and social media posts to publicize that information.

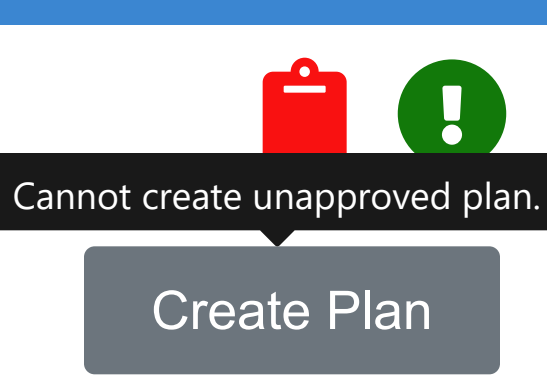

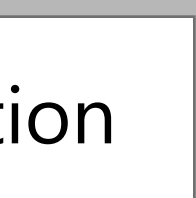

### Add process